# **BlackScreen Crack Free Download 2022**

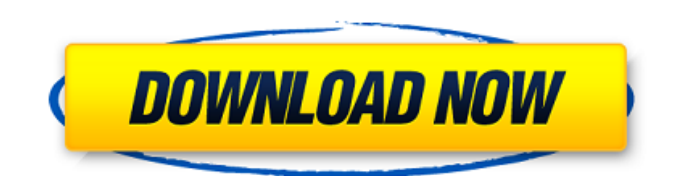

#### **BlackScreen Crack+ Free Download [Win/Mac]**

Add a multicolor matte to any digital image; overlay black on any color; paint any color black ColorFlair is a simple app to change your desktop wallpaper. Your desktop wallpaper is the main decoration of your computer. You can change your wallpaper every day, from time to time or whenever you feel like it. BlackFlair is a background-image-editing application. By using it, you can easily put a matte or effect on a digital image. You can also put black color, your favorite color or anything you think looks beautiful. Furthermore, it can overlay on any color you want and paint it black. If you want to make a fancy effect, you can use the special black color. You can just think of it as an illusion. Just imagine you paint black on any color, the image will become a beautiful picture. Even you can also add some special effects to make your wallpaper more impressive. In addition, our application can edit or add a matte, gradient, blur, or overlay to any color. If you want to change the desktop background, you can just open the program from your Start menu. When you run it, you will be guided to choose the source image. After that, you will get the main window. In this main window, there are many selection options. At the first, choose a folder with pictures. You can also use an image from the Internet. Then, you can choose to set a mask for the picture. Choose the size of the brush or hold down the Shift button to get a bigger brush. And, if you want to paint black on a picture, choose the matte option on the right. You can also choose to use the different color effects and settings on the top left. You can also choose the size, place and rotation of the image. Then, you can change the black color, color and size with the button on the right. You can also choose the frame size and the size of the overlay. After that, you can just hit the preview button to see the result. You can

save the picture after using it. You can also export the picture to other popular image format like JPG, PNG, GIF, BMP, PCX, TGA, or PSD. After finishing, you can add the picture to your Windows wallpaper. You can choose the format of the wallpaper you want. You can also choose to add the picture as a desktop grid or to set the shape and opacity of the picture.

# **BlackScreen Registration Code Free [Latest-2022]**

A compact and portable application that allows you to customize the appearance of System Properties window with 5 different themes (Black, DarkGrey, Grey, LightGrey and White). Description by M.R.: A compact and portable utility for editing the appearance and layout of the Window's System Properties dialog. It contains lots of various dialog templates, themes and styles. Perfect for educational purposes or creating different look for your system. Works with all Window's 7 and later operating systems. The Interface is very simple to use and easy to understand, even for beginners. All functions are clearly labeled and each one comes with a short description, so there is no need to go through a tutorial. Set the application to create a system file, edit existing items, choose a new color and customize the title bar of Windows Explorer. All these options are really easy to use. You can browse the folder structure in each tab of the system window, there is a button to perform a system search, a search folder tool, set the color of the window title and change the button style to one of the included options. This application is not included with Windows operating system. But, it is a standalone, cross-platform application with no requirements for a system installation or registration. Therefore, it has zero limitations regarding both hardware and software. Free Fast Toaster - Makes toast a lot easier! If you are a successful entrepreneur, then here you can find the best tools. Now, you do not need to use the interface

you do not like. Fast Toaster is a simple application for making toasts. Unlike conventional toast makers, it has a professional set of settings: the toast height, slice thickness, fill level, number of slices and background color. All these settings can be set on a page with a click of a button. Burning toast is very simple, just click on it and the fire will begin. So far, so good, but there are some settings to adjust here. This app has many settings: 3 toast sizes, toast temperature, toast light and heat, toast grease and the seconds to start the fire. With the application, you can also add a text to your toast, so you will not have to be a good speaker. All in all, Fast Toaster is a really simple and easy tool for toasters. Yaroslavl - Old Russian town in the land of Muscovy, known as Russia's second city. The best website building software: website builder,

b7e8fdf5c8

#### **BlackScreen Crack**

BlackScreen is a software package to help Windows users to recover from a system crash (overheating, dead hard drive, etc.). Anyone who has ever experienced a system crash can easily attest to this: "That was a close one... BlackScreen Description: BlackScreen is a software package to help Windows users to recover from a system crash (overheating, dead hard drive, etc.). Anyone who has ever experienced a system crash can easily attest to this: "That was a close one... The screen went black and, after a few minutes, I was greeted with the 'An Error Has Occurred' window! It was the end of the show." BlackScreen is an easy-to-use software package that can recover your lost data at the press of a button, even after a system crash. After installing BlackScreen, you should run the BlackScreenTool (included in the package) before any attempt to fix it. BlackScreenTool will search for your home folder and a list of filenames found will be displayed in a tree viewer. You can simply click on a filename to start the recovery process. BlackScreen supports Windows 95/98/NT 4.0/2000/XP and Vista (32/64). BlackScreen comes with a 30-day trial version of BlackScr... BlackScreen Description: BlackScreen is a software package to help Windows users to recover from a system crash (overheating, dead hard drive, etc.). Anyone who has ever experienced a system crash can easily attest to this: "That was a close one... The screen went black and, after a few minutes, I was greeted with the 'An Error Has Occurred' window! It was the end of the show." BlackScreen is an easy-to-use software package that can recover your lost data at the press of a button, even after a system crash. After installing BlackScreen, you should run the BlackScreenTool (included in the package) before any attempt to fix it. BlackScreenTool will search for your home folder and a list of filenames found will be displayed in a tree viewer. You can simply click on a filename to start the recovery process. BlackScreen supports Windows 95/98/NT 4.0/2000/XP and Vista (32/64). BlackScreen comes with a 30-day trial version of BlackScr... BlackScreen Description: BlackScreen is a software package

# **What's New In?**

BlackScreen is a utility that enables users to auto-start a specific application when they log on to the computer. An example would be a game, a sound application or anything else. And the best thing about BlackScreen is that you can choose which application you want to start. There are lots of users who love auto-start games. They hate having to start a game that they were playing and then have to wait a few seconds for it to load. Not anymore with blackscreen, you can choose to start a game at start up, and the game will load right away. Having an application auto-start on startup also provides some wonderful benefits. It instantly unlocks all of the program's features, including toolbars and windows. You can set up an application to start at startup, or when a certain amount of time has passed. If you are waiting for something to happen, it is possible to set up the program to run a function at a specific time. While others prefer waiting for the computer to start, others prefer to load an application they want to work on right away. BlackScreen offers many useful features. It can auto-start an application, a function, and much more. It also has an undo feature, so you can stop the function or application from running if something goes wrong. With this sidebar gadget, you will be able to play Flash games that do not work in a browser-based mode, such as on mobile devices. Solitaire Plus is a tool that can easily be customized to meet all of your needs when playing solitaire. The main window is

furnished with enough buttons to perform most of the functions. When you first run the application, you will be directed to the Preferences dialog. Once there, you can customize the game board, clock, deck, and number of decks, as well as the number of cards per turn. You can also specify the size of the board and whether automatic redrawing is necessary. With these settings in place, you can hit the Execute button to return to the main window and start playing. Apart from the customization options, this desktop utility comes with several user-friendly features, which makes it enjoyable to use. For instance, in order to play, all you have to do is click Start, and that's it. If you want to change the number of decks, all you have to do is increase or decrease that number in the DECKS field. You can also set the size of the board,

### **System Requirements:**

Mac OS X 10.6.4 or later Microsoft Windows 7 or later Internet Explorer 8 or Firefox 3.6 or later Sonic Media Studio 11 requires an OS X operating system version 10.5 or later. It also requires a Macintosh version of the Adobe Flash Player plug-in version 9 or later.Q: Why don't package symbols in an environment set in a namespace environment cause errors? Sometimes I like to define a new variable (or load a package symbol) using the namespace environment, which in turn, will create an environment

# Related links:

<http://carolwestfineart.com/?p=13066> <http://sinteg.cat/?p=4045> <https://dev.izyflex.com/advert/magic-photo-strips-crack-product-key-full-for-windows-march-2022/> [https://young-river-70390.herokuapp.com/The\\_MerriamWebster\\_Dictionary\\_Thesaurus.pdf](https://young-river-70390.herokuapp.com/The_MerriamWebster_Dictionary_Thesaurus.pdf) [https://aarbee.se/wp-content/uploads/2022/07/Pro\\_ENGINEER\\_Import\\_for\\_AutoCAD.pdf](https://aarbee.se/wp-content/uploads/2022/07/Pro_ENGINEER_Import_for_AutoCAD.pdf) [https://www.weactgreen.com/upload/files/2022/07/umbjLgkG4bvMI1hZot8m\\_04\\_adffce40b54afbaef6](https://www.weactgreen.com/upload/files/2022/07/umbjLgkG4bvMI1hZot8m_04_adffce40b54afbaef6d34fcca1bf6df9_file.pdf) [d34fcca1bf6df9\\_file.pdf](https://www.weactgreen.com/upload/files/2022/07/umbjLgkG4bvMI1hZot8m_04_adffce40b54afbaef6d34fcca1bf6df9_file.pdf) <https://texvasa.com/wp-content/uploads/2022/07/deahaz.pdf> <https://secure-oasis-73235.herokuapp.com/curcoce.pdf> <https://lifeproject.fr/artistscope-web-browser-crack-keygen-full-version-free-for-pc-latest/> [https://secure-springs-05760.herokuapp.com/Notify\\_When\\_Files\\_Change\\_Software.pdf](https://secure-springs-05760.herokuapp.com/Notify_When_Files_Change_Software.pdf) <https://4w15.com/bitdefender-60-second-virus-scanner-crack-x64/> <https://fsecan.ca/blog/index.php?entryid=2921> <https://festivaldelamor.org/isuite-free/> <http://www.salonsnews.com/wp-content/uploads/2022/07/galiche.pdf> <https://greenfleetawards.co.uk/sites/default/files/webform/2017/kamanfo255.pdf> <https://carolinmparadis.com/2022/07/04/jpgtopdf-march-2022/> <http://www.mybeautyroomabruzzo.com/?p=10535> [https://www.indiecongdr.it/wp-content/uploads/2022/07/Smiley\\_Caret\\_Text\\_To\\_Emoji\\_For\\_Chrome\\_\\_C](https://www.indiecongdr.it/wp-content/uploads/2022/07/Smiley_Caret_Text_To_Emoji_For_Chrome__Crack_Registration_Code_For_Windows_Latest.pdf) rack Registration Code For Windows Latest.pdf <https://thedetailz.com/wp-content/uploads/2022/07/polissa.pdf> <https://www.cashptdirectory.com/wp-content/uploads/2022/07/WavEncoder.pdf>